## ORACLE

## A Checklist for Suite8 PMS Reopening for Business:

 With hoteliers in varying stages of reopening, there is plenty to keep top of mind, from changing local health and business requirements to potential hotel layout changes. Amid so many unknowns, here's one thing we can help with: Ensuring your Suite8 PMS is ready to go.

 Below is a short checklist to execute a proper restart. In the weeks ahead, we will provide additional tip sheets and guidance to assist with a variety of reopening initiatives, including strategies for rates and distribution.

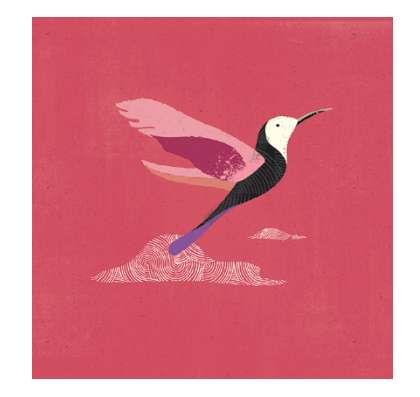

 If you have any questions, please contact us at [oraclehosp\\_ww@oracle.com.](mailto:oraclehosp_ww@oracle.com) We're here to help you welcome back your guests.

## **RESTARTING SUITE8 PMS:**

- **1. Execute a basic, systems check,** ensuring network and interfaces are operating.
- **2. Confirm backups are running,** if using a premise-based system.
- **3. Check for any in-house guests, including posting masters.** Check out any reservations due to check out during closure.
- **4. Instruct accounting team to review AR accounts and balances.**
- **5. Confirm PMS is on the current date**. If not, run nights audits. (For additional guidance, visit [docs.oracle.com.](https://docs.oracle.com))

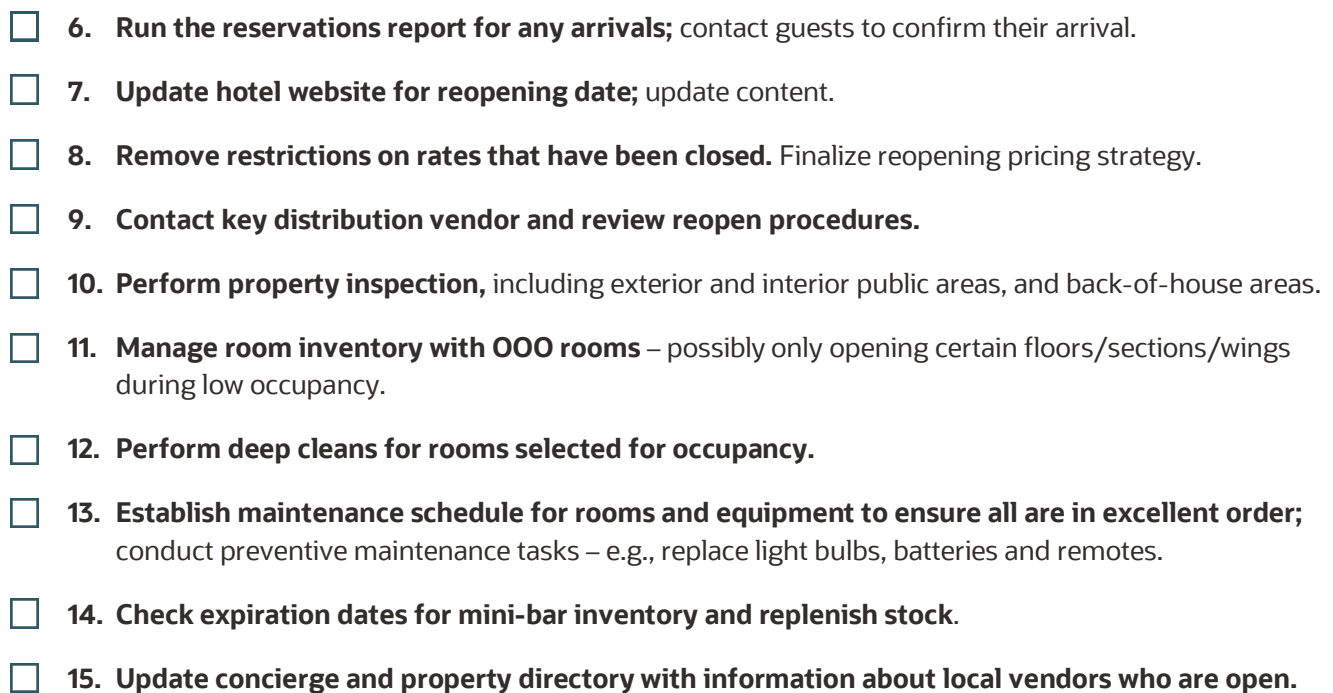

## CONNECT WITH US

 For more information about Oracle Hospitality OPERA Cloud Service and its related products, visit [oracle.com/hospitality](https://oracle.com/hospitality) or call +1.800.ORACLE1 to speak to an Oracle representative.

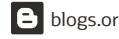

**blogs.oracle.com/hospitality** [facebook.com](https://facebook.com)/ OracleHospitality y [twitter.com](https://twitter.com)/ OracleHosp

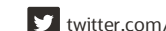

 Copyright © 2020, Oracle and/or its affiliates. All rights reserved. This document is provided for information purposes only, and the contents hereof are subject to change without notice. This document is not warranted to be error-free, nor subject to any other warranties or conditions, whether expressed orally or implied in law, including implied warranties and conditions of merchantability or fitness for a particular purpose. We specifically disclaim any liability with respect to this document, and no contractual obligations are formed either directly or indirectly by this document. This document may not be reproduced or transmitted in any form or by any means, electronic or mechanical, for any purpose, without our prior written permission.

Oracle and Java are registered trademarks of Oracle and/or its affiliates. Other names may be trademarks of their respective owners.

 Intel and Intel Xeon are trademarks or registered trademarks of Intel Corporation. All SPARC trademarks are used under license and are trademarks or registered trademarks of SPARC International, Inc. AMD, Opteron, the AMD logo, and the AMD Opteron logo are trademarks or registered trademarks of Advanced Micro Devices. UNIX is a registered trademark of The Open Group. 0120

 **Disclaimer:** This document is for informational purposes. It is not a commitment to deliver any material, code, or functionality, and should not be relied upon in making purchasing decisions. The development, release, timing, and pricing of any features or functionality described in this document may change and remains at the sole discretion of Oracle Corporation.